## How to Make a Mutation

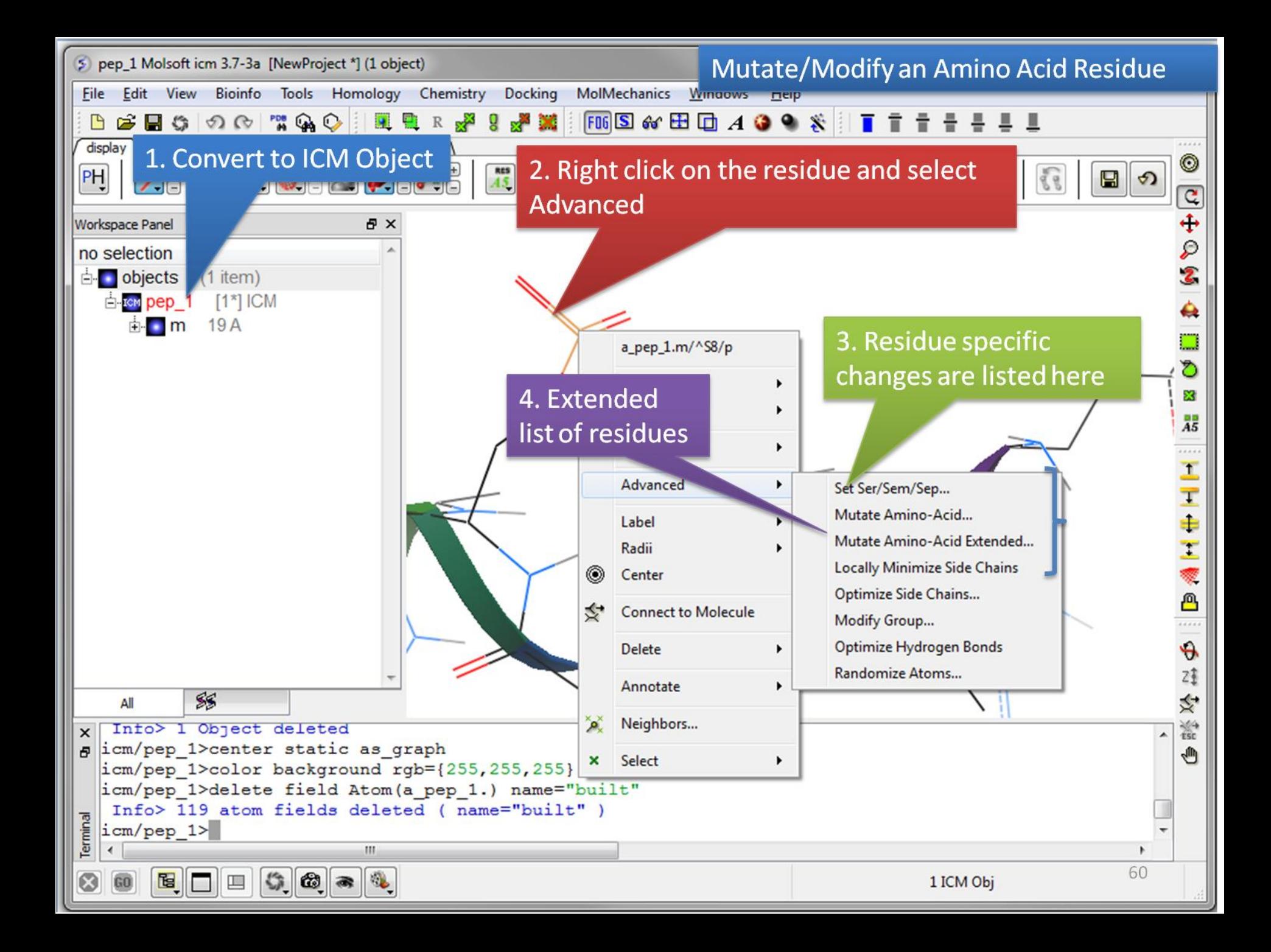

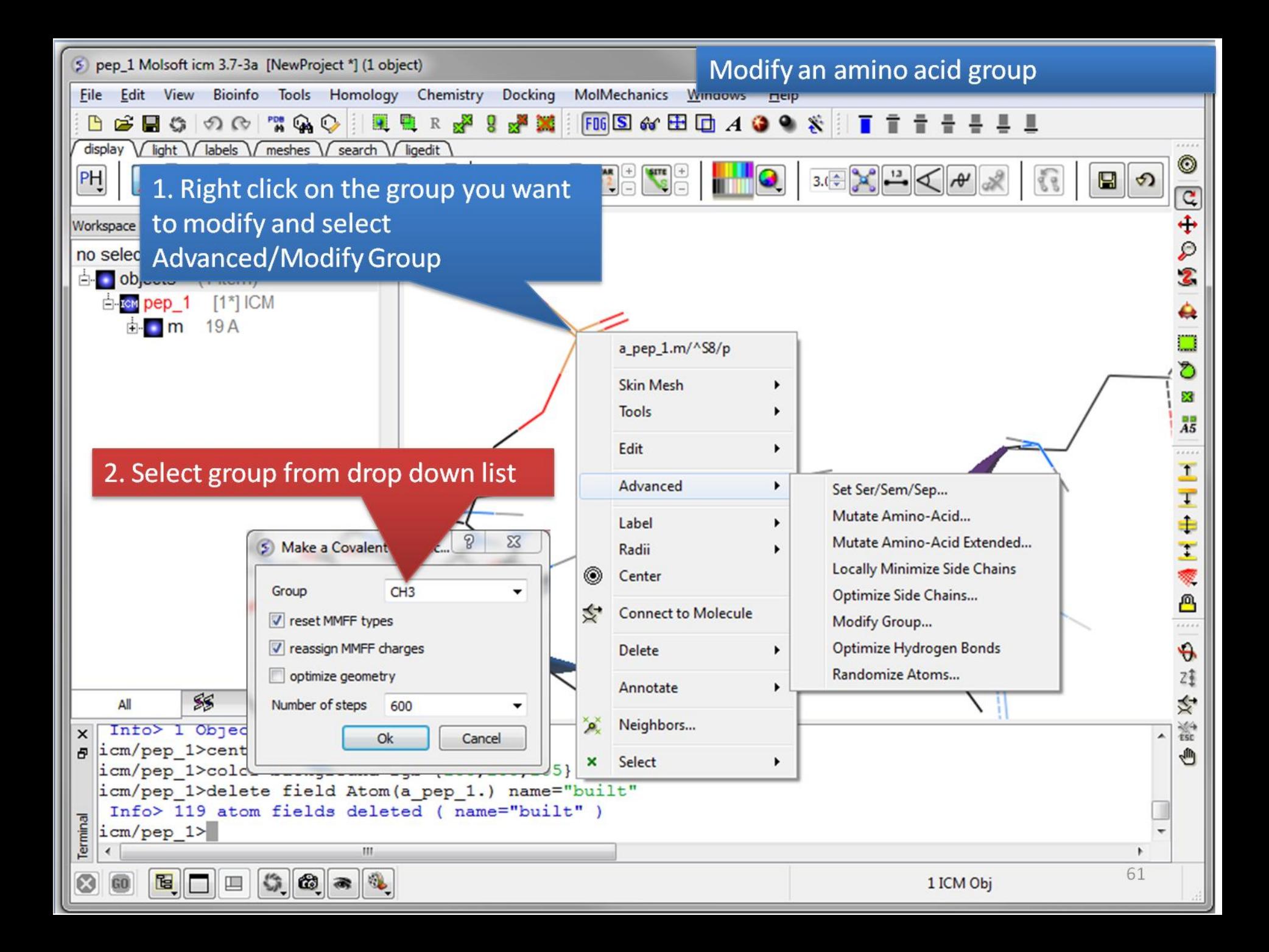

## Predicting the Effect of Mutation

## Protein Stability upon Mutation

**Getting Started** A PDB structure or ICM object containing the protein complex is needed. A graphical selection of the residue to be mutated is then made, the mutant amino acid (e.g., "ala" or "all" for calculation of the energy for all natural amino acids) is then selected.. "Scan Sequence" allows you to mutate all the residues in the sequence to the specified amino acid.

**Calculation** The free energy change in protein stability is computed as follows:

$$
\Delta\Delta G = \Delta G^{\text{mutant}} - \Delta G^{\text{wt}}
$$

 $\Delta G = \Delta G_{\text{folded}} - \Delta G_{\text{unfolded}}$ 

The free energy of the unfolded and misfolded states is approximated by a sum of the residue-specific energies. The residue-specific energies were derived empirically using a large set of experimental data. Mutation of a given residue is followed by Monte Carlo simulations with flexible side chains for the mutated residue and its neighboring residues. The rest of the protein structure is considered rigid.

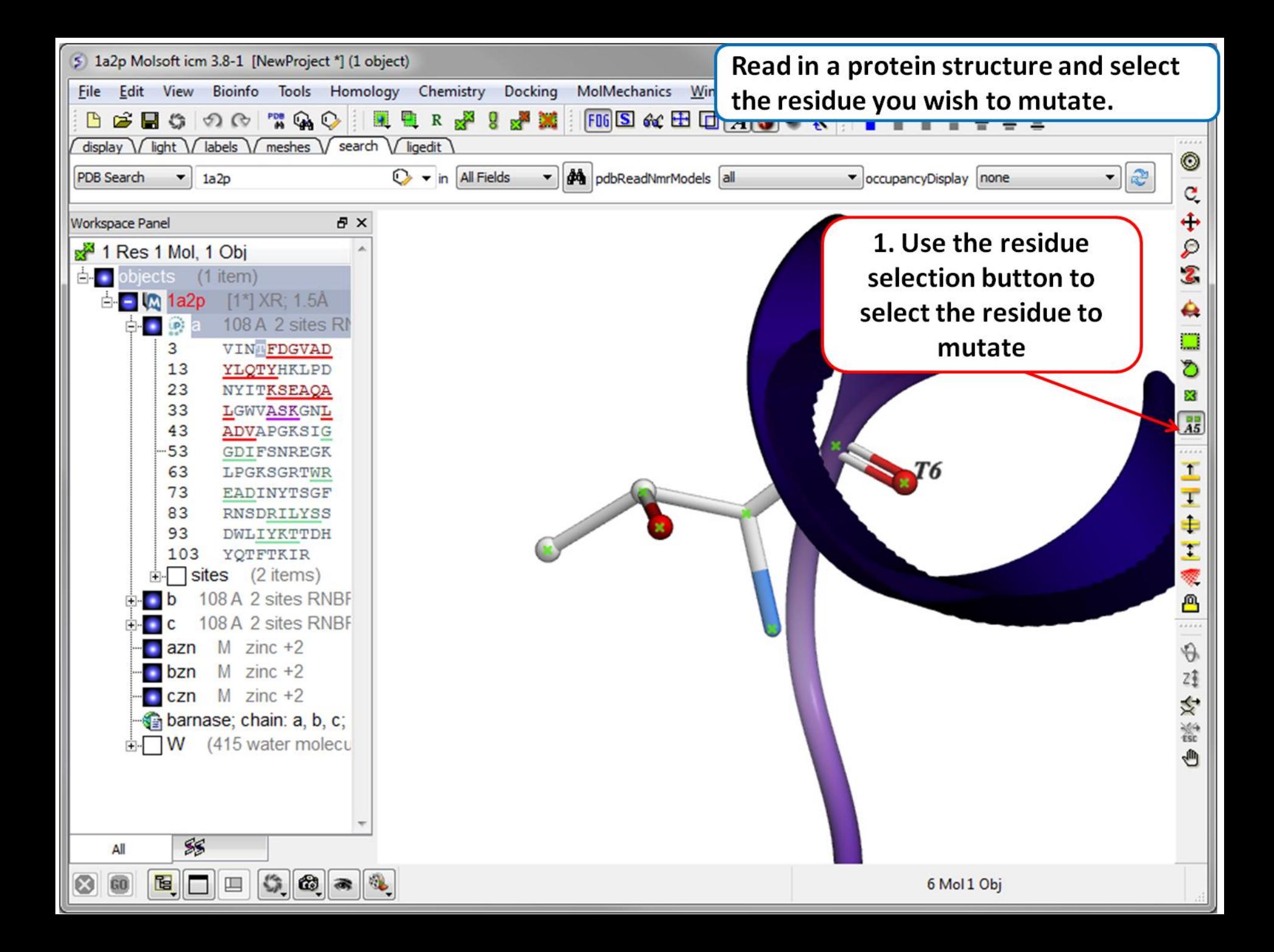

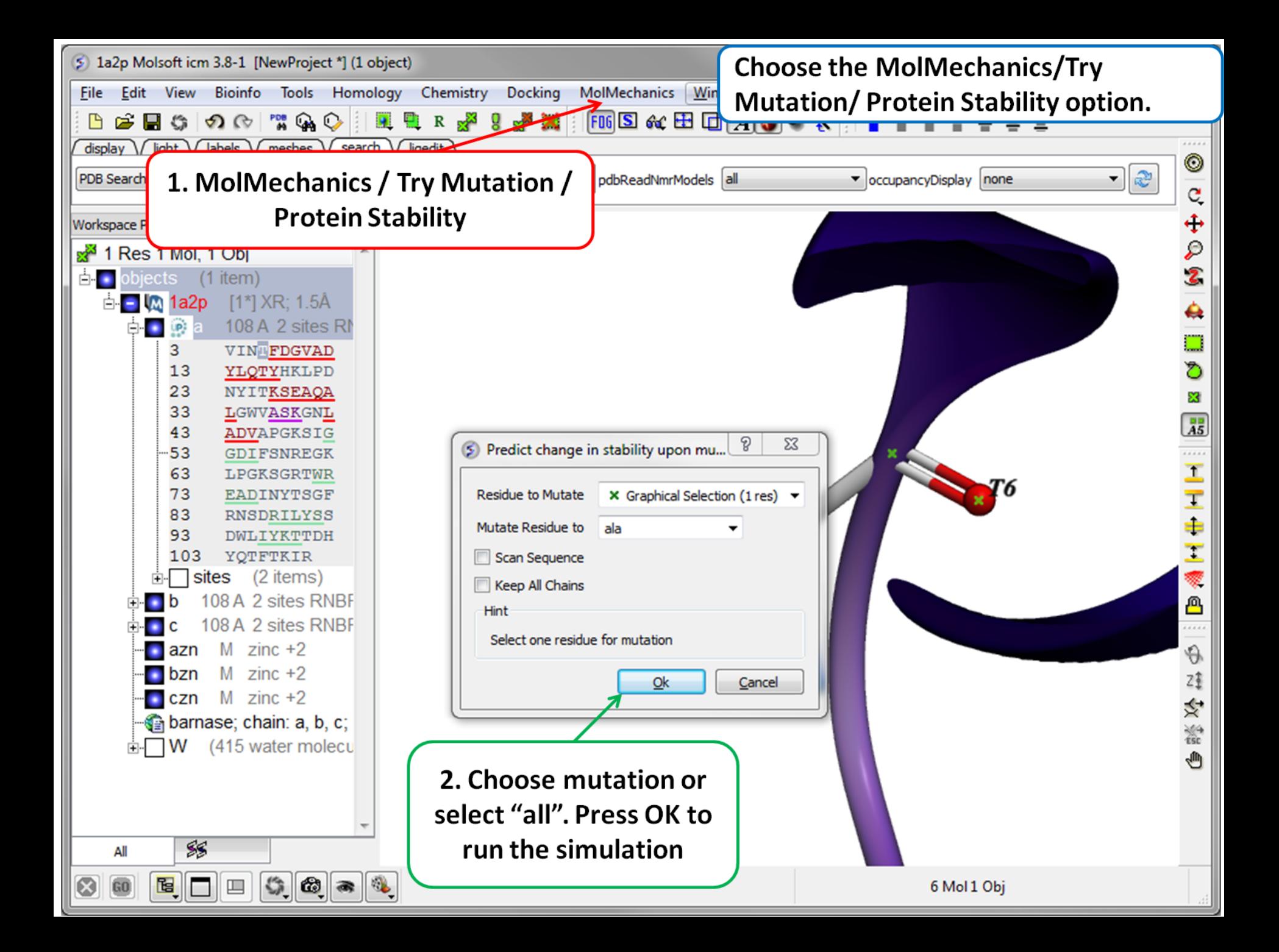

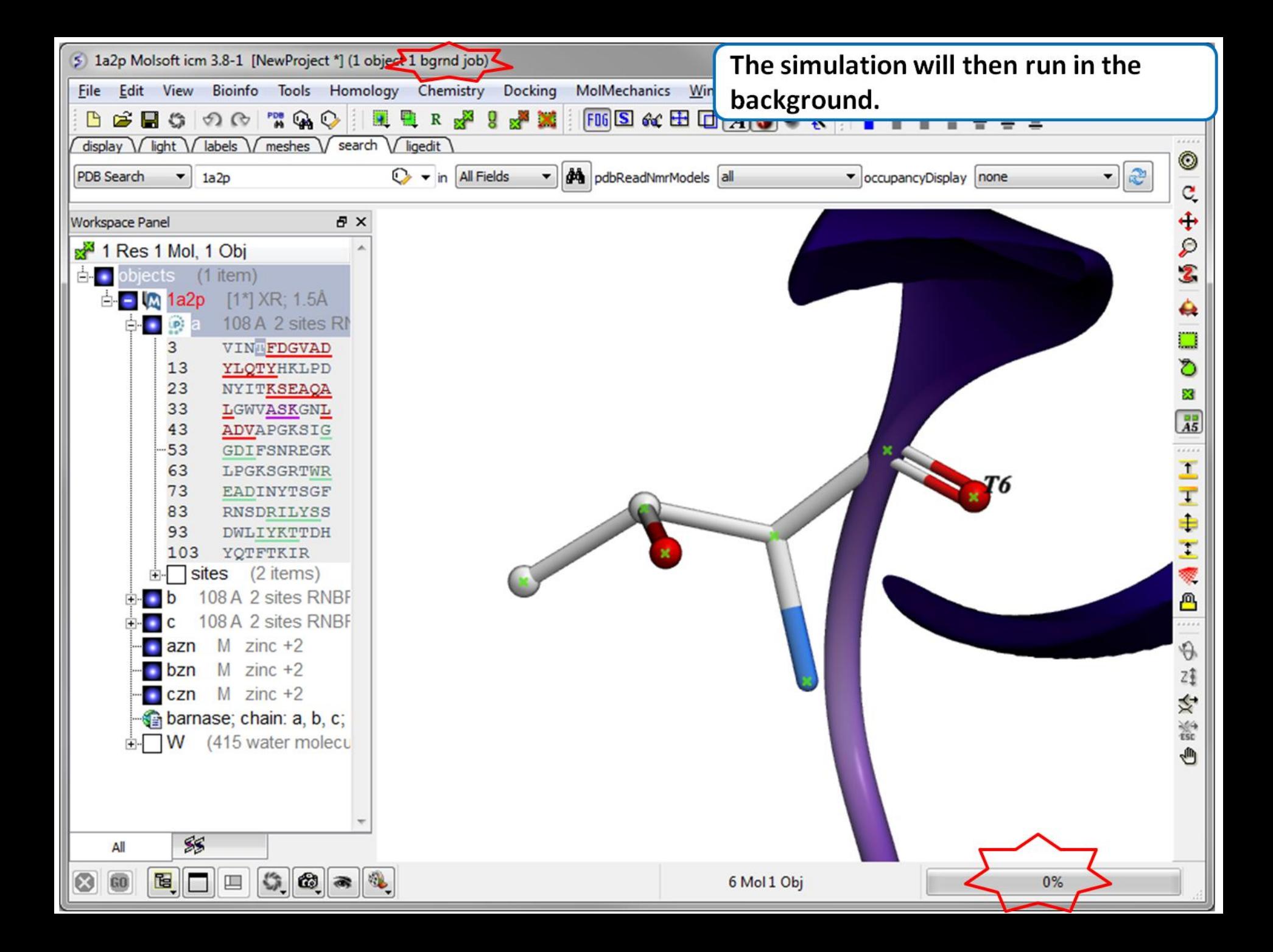

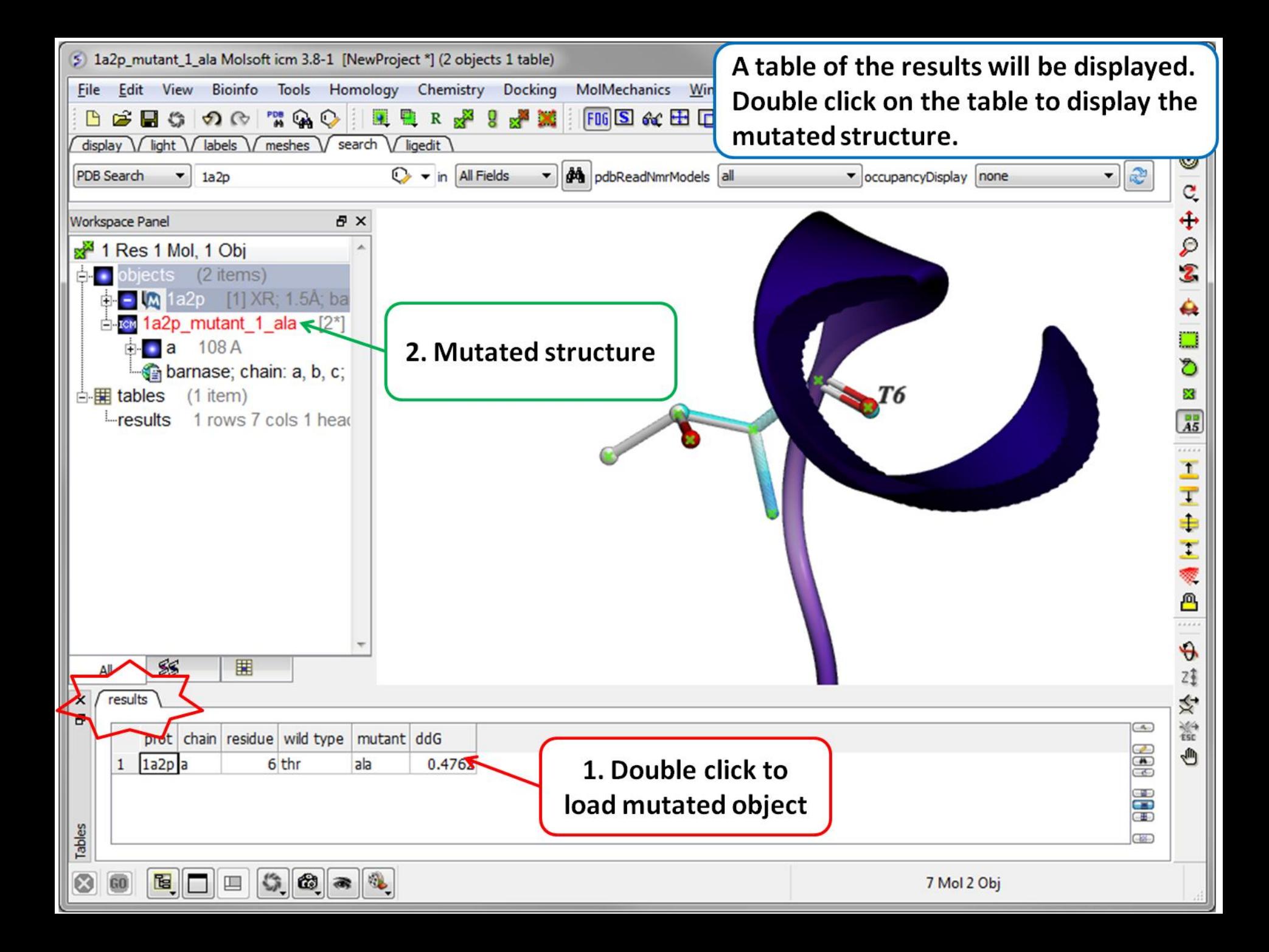

## Binding Free Energy Upon Mutation

This method computes the change in binding free energy of a protein complex upon mutation of a single residue.

**Getting Started** A PDB structure or ICM object containing the protein complex is needed. A graphical selection of the residue to be mutated is then made, the mutant amino acid (e.g., "ala" or "all" for calculation of the energy for all natural amino acids) is then selected.

**Calculation**The binding free energy change, Gbind, is computed as a difference between the free energy of mutant and wild type:

$$
\Delta\Delta G_{bind} = \Delta G_{bind}^{mut} - \Delta G_{bind}^{wt},
$$
  

$$
\Delta G_{bind} = (E_{intra}^{comp} - E_{intra}^{parts}) + (\Delta G_{solv}^{comp} - \Delta G_{solv}^{parts})
$$

The energy is calculated for fixed backbone and all the side chains except those in the vicinity of the mutatable residue. Monte Carlo simulations are carried out to relieve possible atomic clashes created as a result of mutations to larger amino acid residues. "Scan Protein Interface" option allows to mutate all residues (one by one) of the Interacting Part in close contact with the second part of the complex.

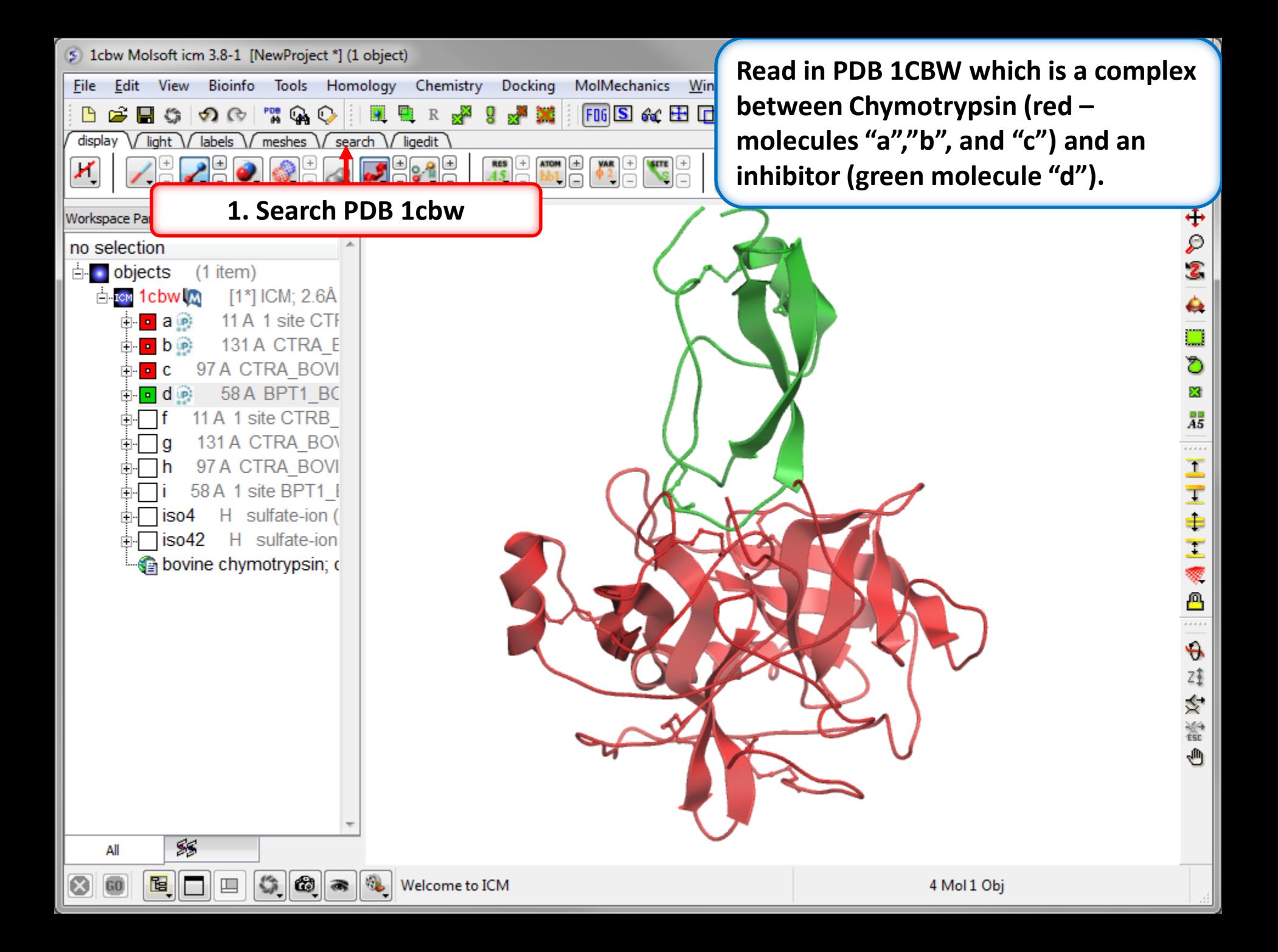

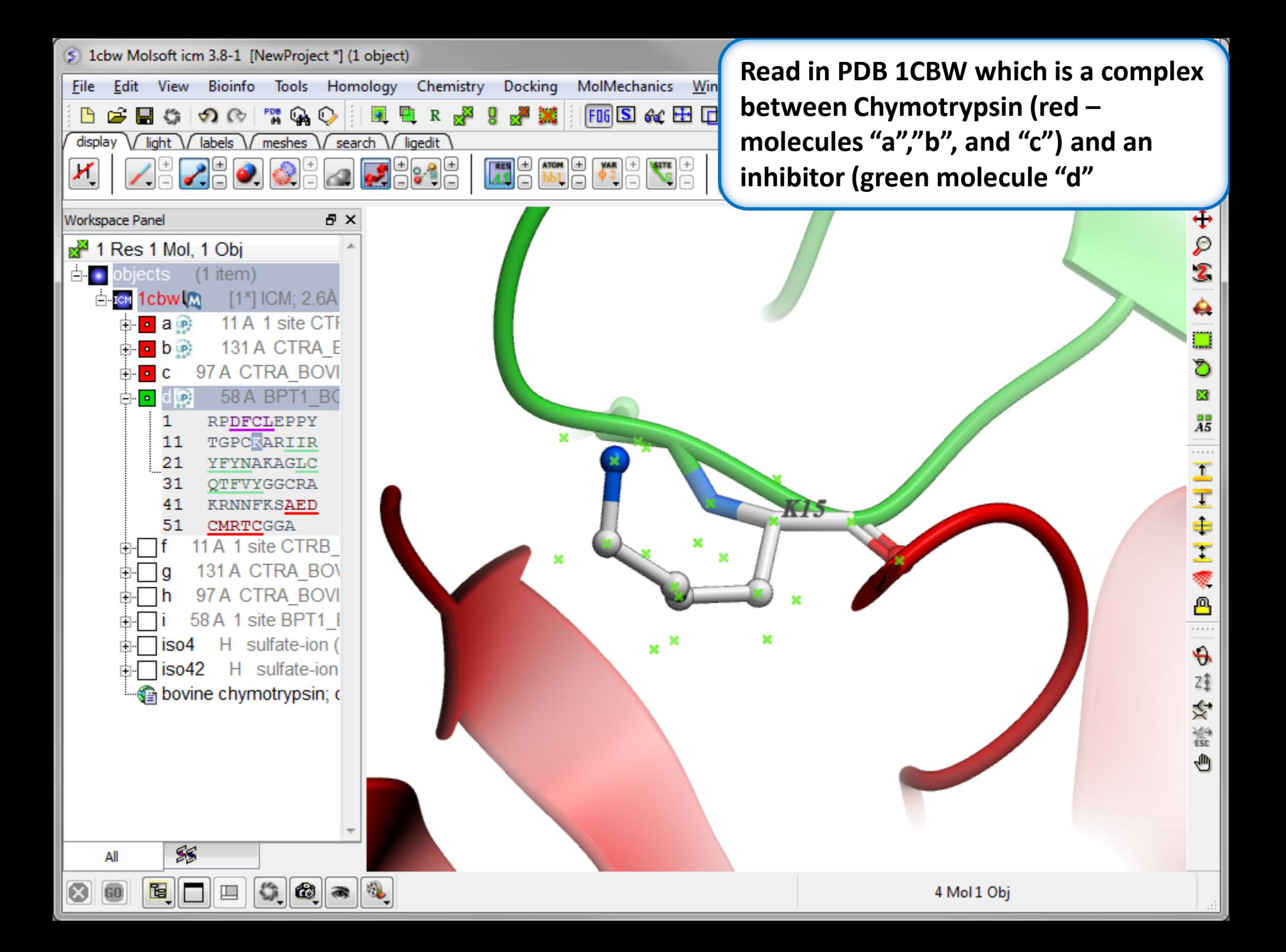

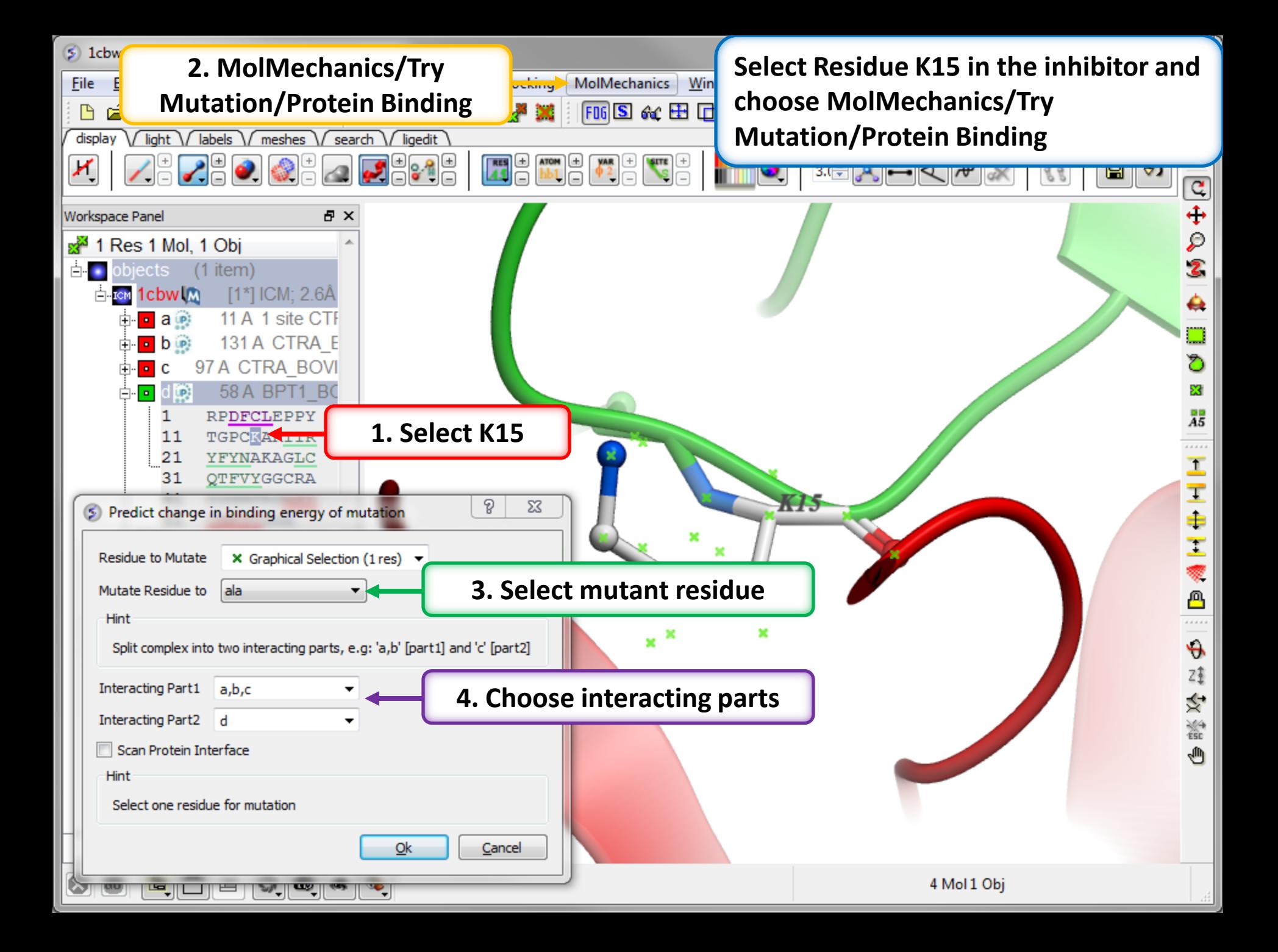

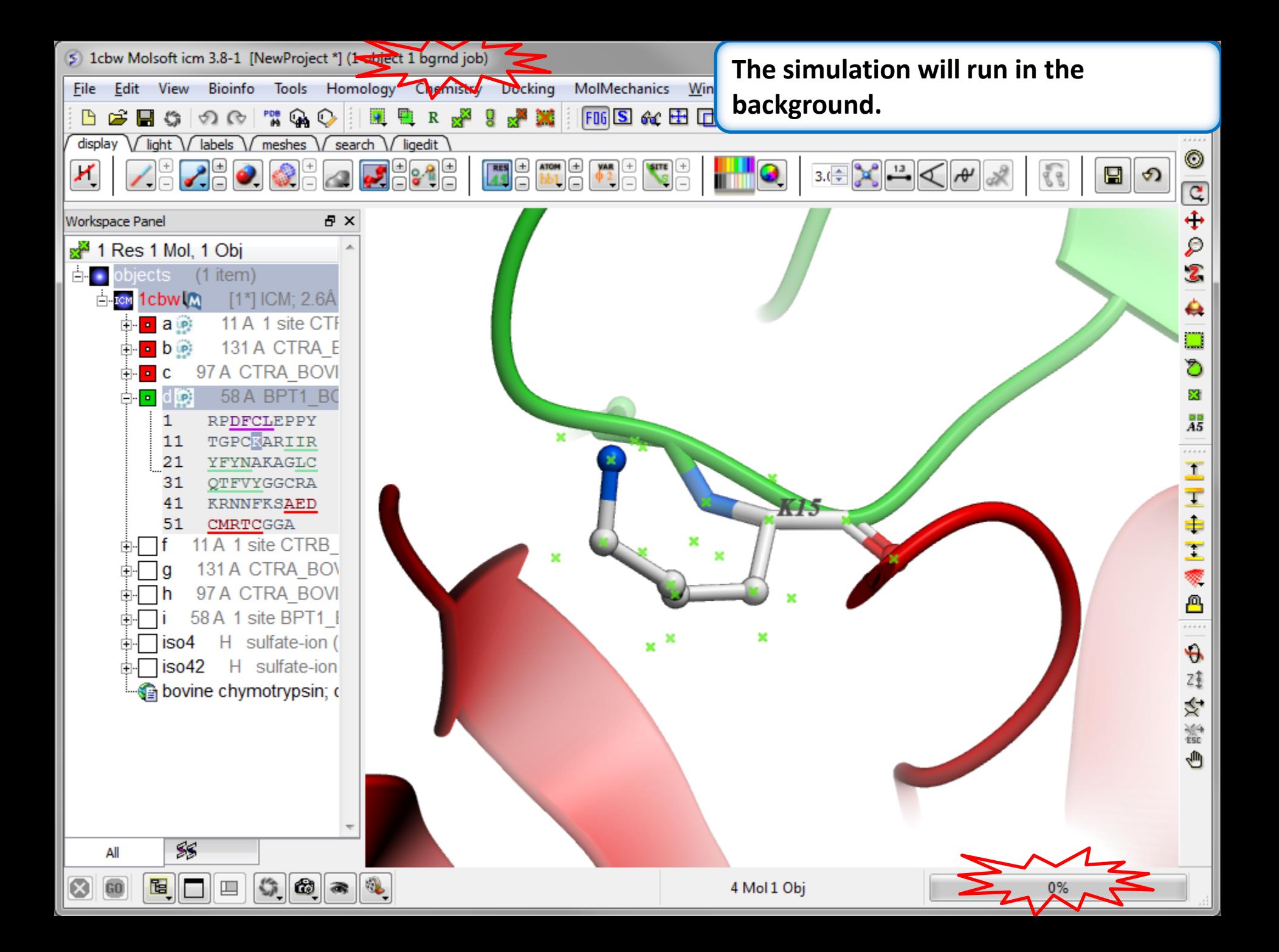

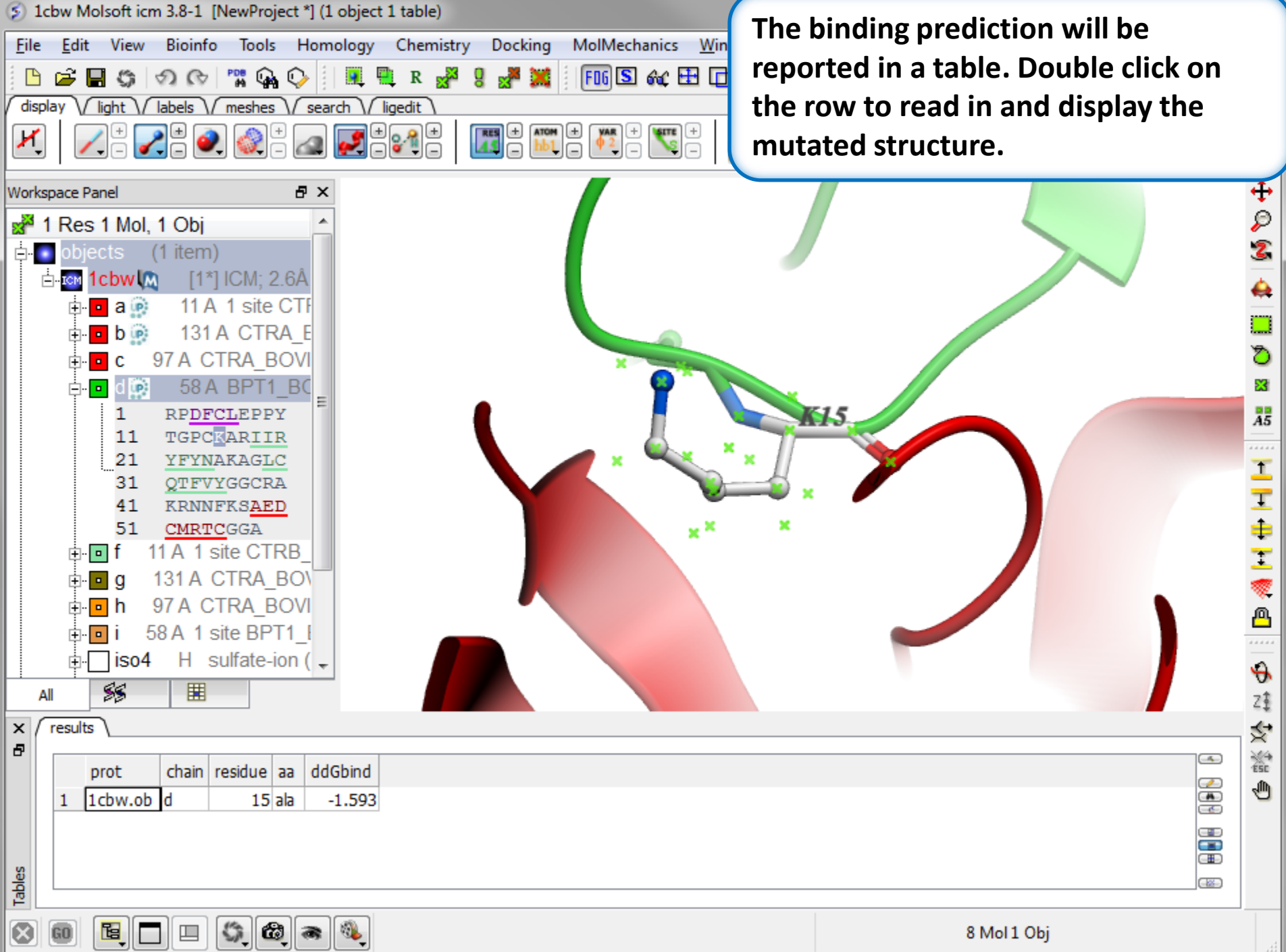